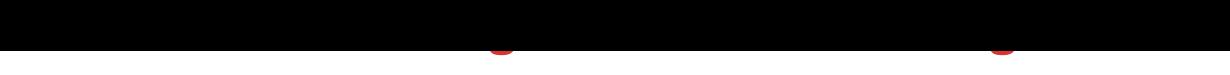

## DOWNLOAD HERE

Learn how to master the latest 3D Studi[o Max 9.0 easily. No expe](http://www.dlfiles24.com/get.php?prd=8589753)rience or technical knowledge required. Follow the step by step instructions to learn 3D Max 9.0 with ease. Training includes picture illustrations and instructions. Learn many technical skills on 3D Max 9.0 design and modeling. Suitable for beginner to learn how to use 3D Max software (no other software application required, just load it directly on your Windows or Mac).

## DOWNLOAD HERE

## Similar manuals:

2006 Bombardier Outlander And Max Series ATV Shop And Engine Manuals

[Isuzu D Max / Holden](http://www.dlfiles24.com/get.php?prd=8589753) Colorado / Rodeo RA7 Workshop Manual

[3D Max 9.0 Modeling Animation Training Tutorial](http://www.dlfiles24.com/get.php?prd=6515452)

[The Affiliate Marketers Toolkit Protect Your Affiliates Commissio](http://www.dlfiles24.com/get.php?prd=142993718)ns And Maximize Your Future [Profits - \\*w/Resell Rights\\*](http://www.dlfiles24.com/get.php?prd=8589753)

[\\*NEW!\\* Scratch Card Generator Software - MASTER RESELL RIGHTS! | Increase Your](http://www.dlfiles24.com/get.php?prd=32164737) Website $\tilde{A}$ ,  $\hat{A}$ 's Stickiness And Maximize Your Profits